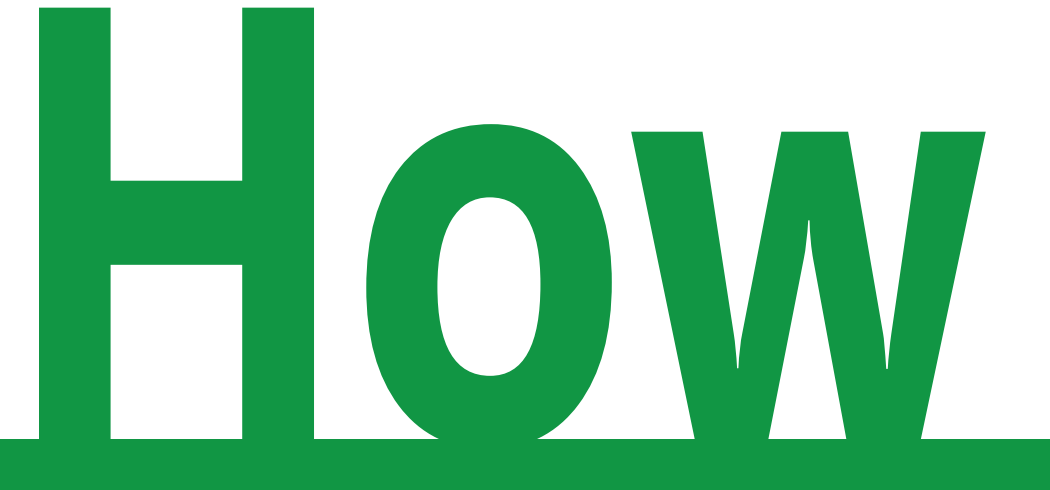

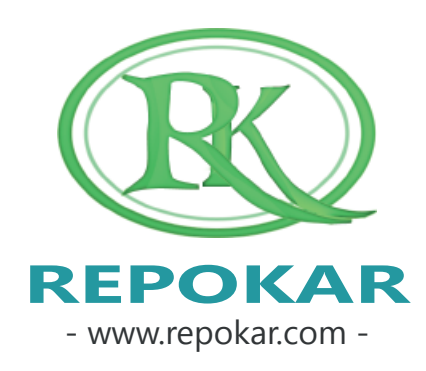

## **to place an offer?**

This file contains instructions on how to place an offer at Repokar.com It is easy, free and fast

*If you have any questions do not hesitate to contact us at admin@repokar.com.*

*Sincerely Yours The RepoKar Team*

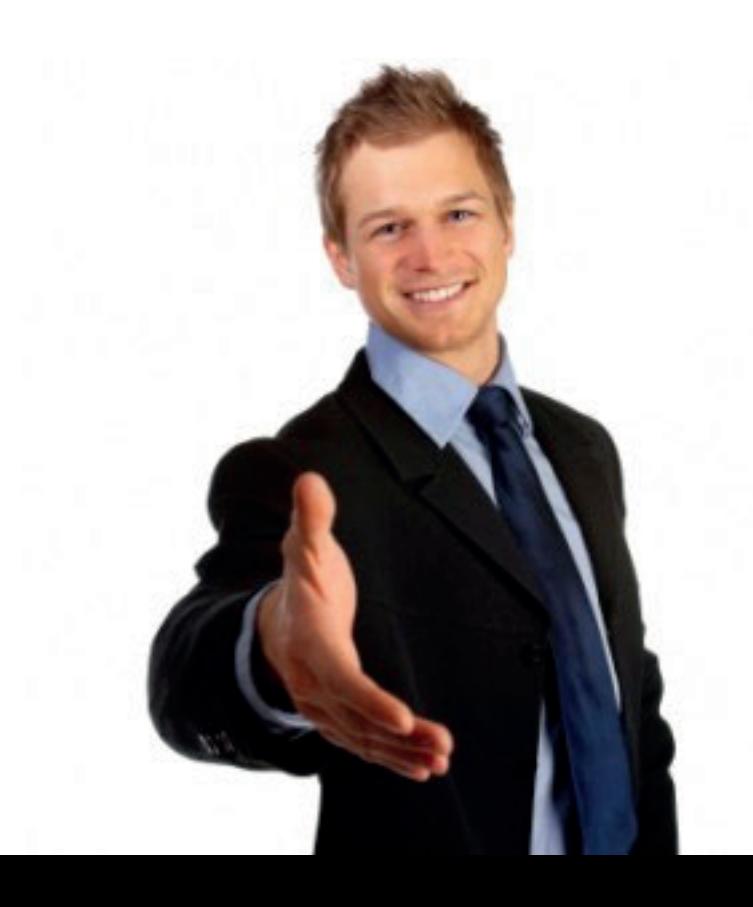

#### **FILTER SEARCH RESULT**

News | Learn video | About Us | FAQ's | Contact Us

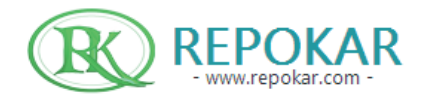

Welcome, Autoexpert | MY ACTIVITIES | NEW MESSAGES(0) | LOGOUT PACKAGES MY BILLS SELL YOUR CAR

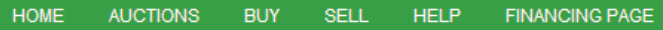

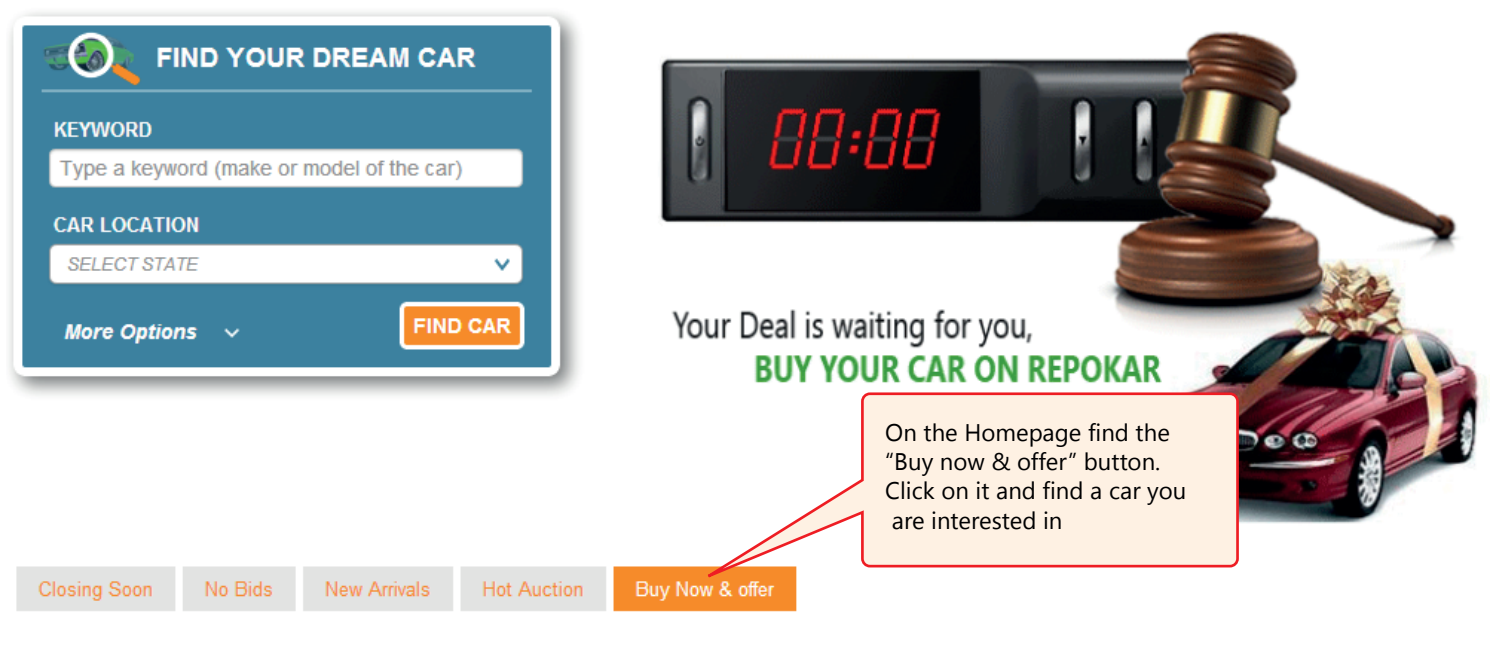

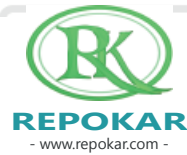

- www.repokar.com - **REPOKAR**

**START... HOME AUCTIONS BUY SELL HELP FINANCING PAGE** Audi 日效合 **B** Like  $g_{+1}$  Tweet  $\varphi_{init}$ 2000 Audi A6 Guaranteed (8) Audi A6 quattro V8 4.2 low miles silver w black leather interior 2nd owner clean \$3,10000 **Buy Now or** Make an offer Make An Offer button allows you to announce the seller DISCOVER **VISA** the price you are ready to spend to buy this car. He may accept or decline your offer. If the seller accepts it, Sold by: Government \*\*\*\* **★★★★★ No rev** the item will be sold to you for the price you have offered0 reviews **State: New York** City: Albany Address: 1400 Washington Ave

View my other auctions(12)

#### **FILL IN THE FORM**

Make an offer

- www.repokar.com -

You are Logged in as

Not You?

#### Item You are placing an offer on is: 2000 Audi A6

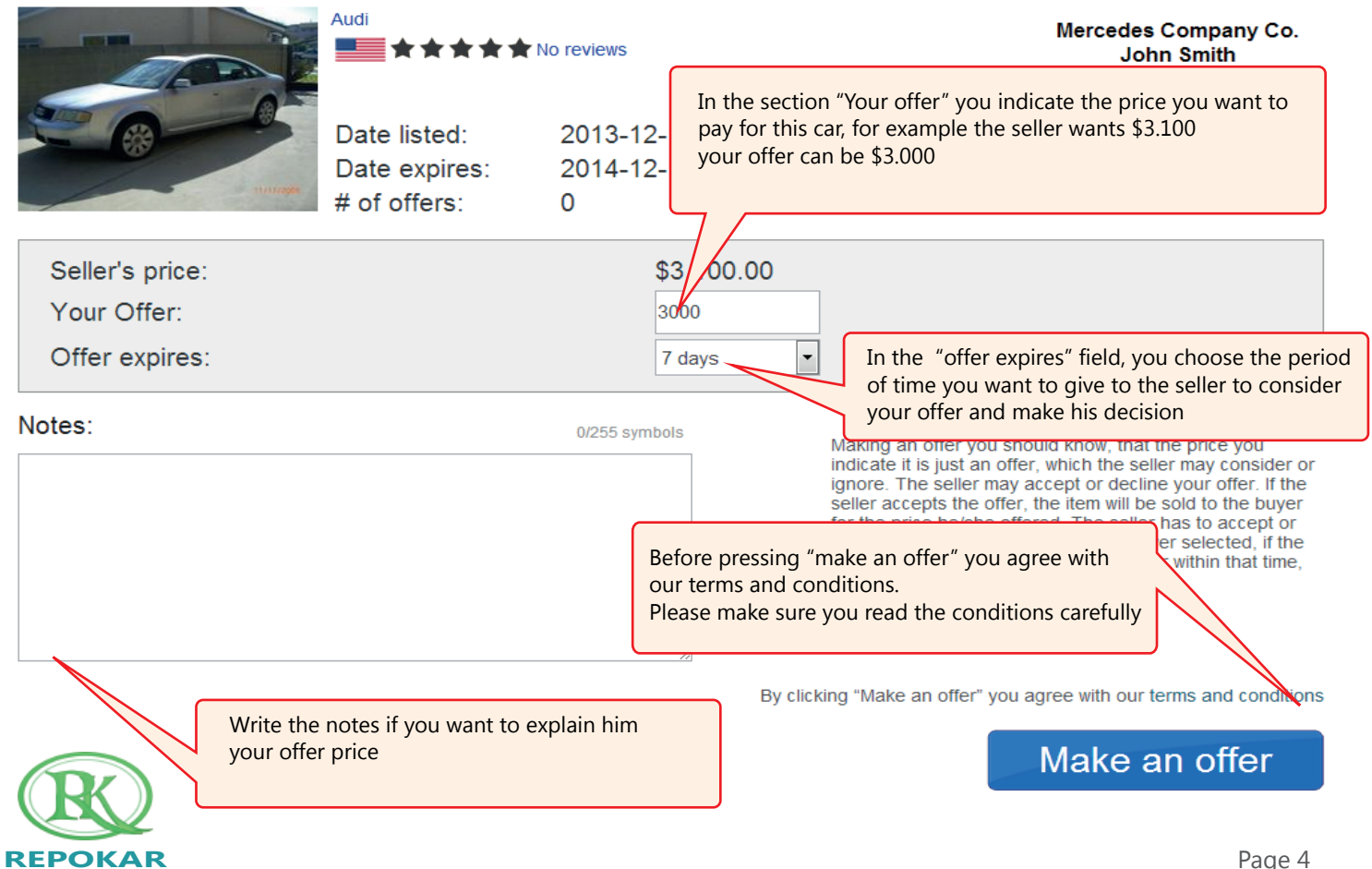

#### **# OF OFFERS**

#### Item You are placing an offer on is: 2000 Audi A6

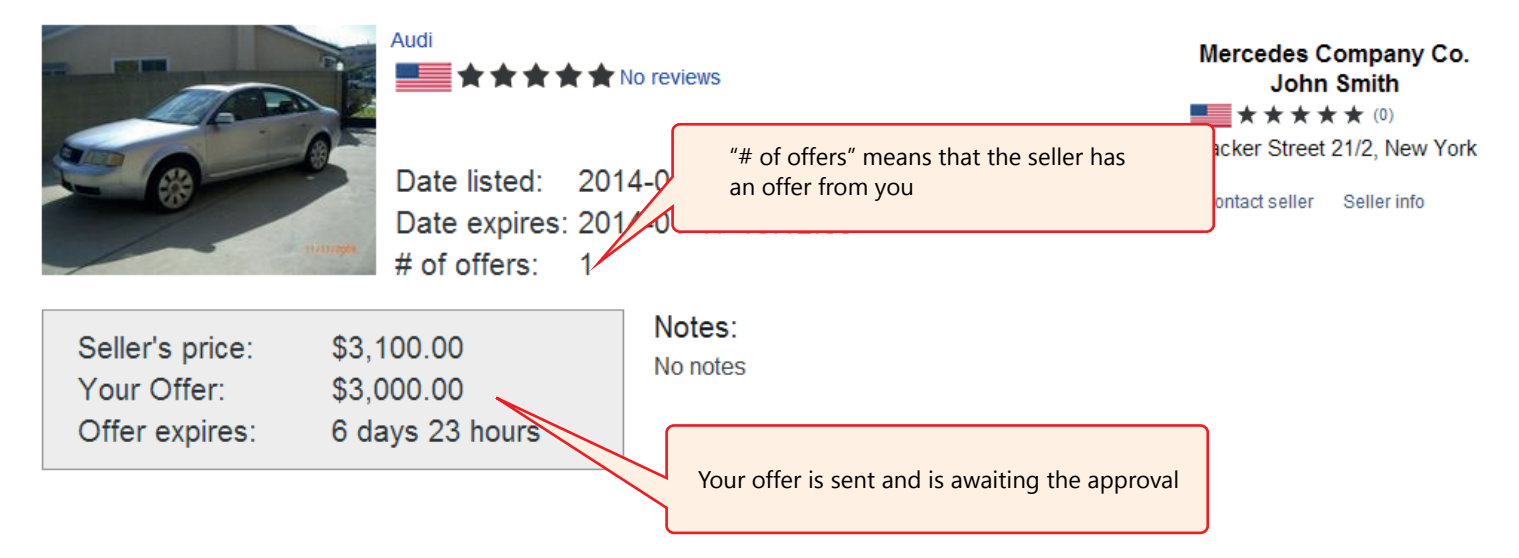

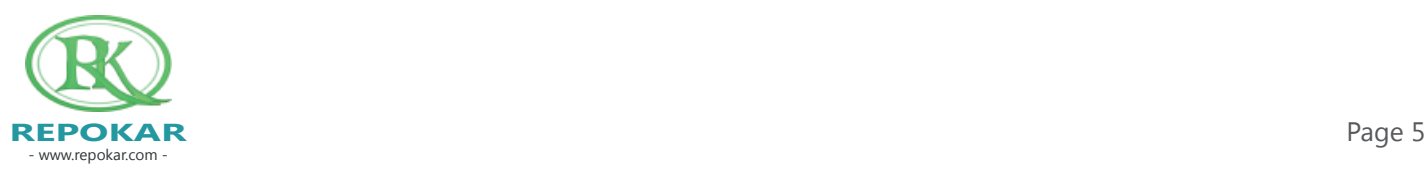

#### **SEE YOUR OFFER**

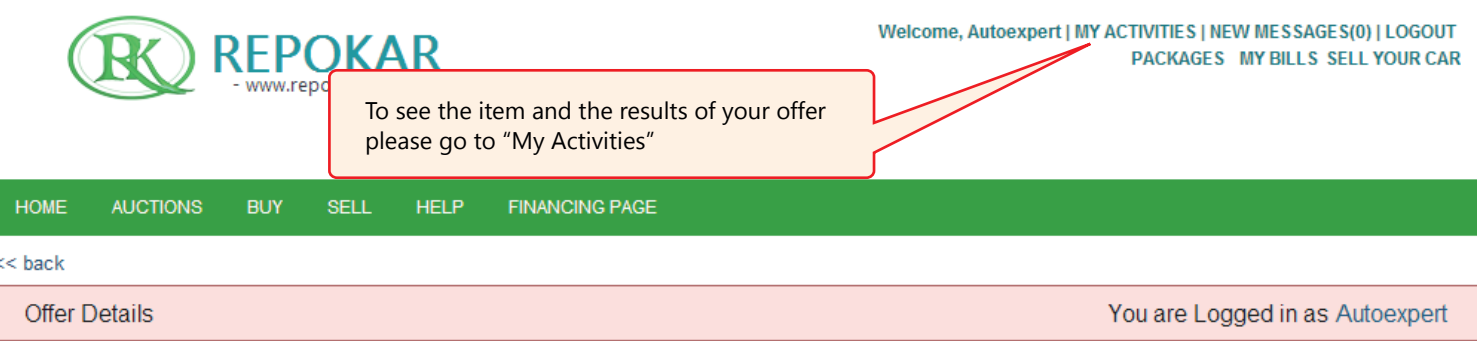

#### Item You are placing an offer on is: 2000 Audi A6

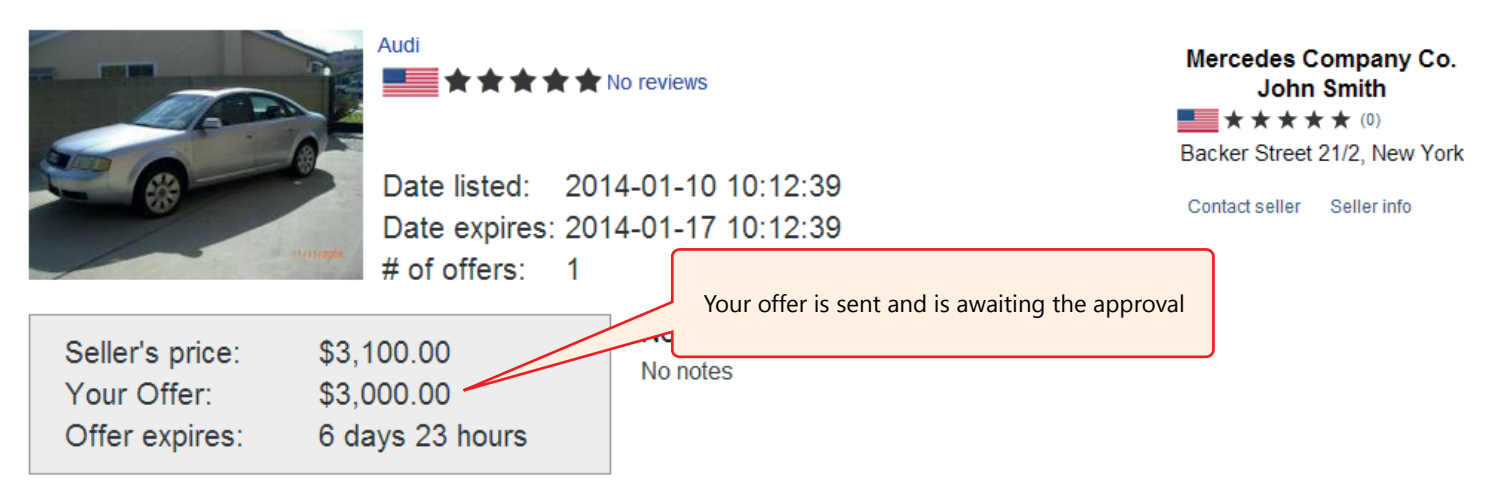

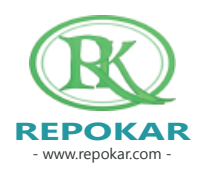

Not You?

- www.repokar.com -

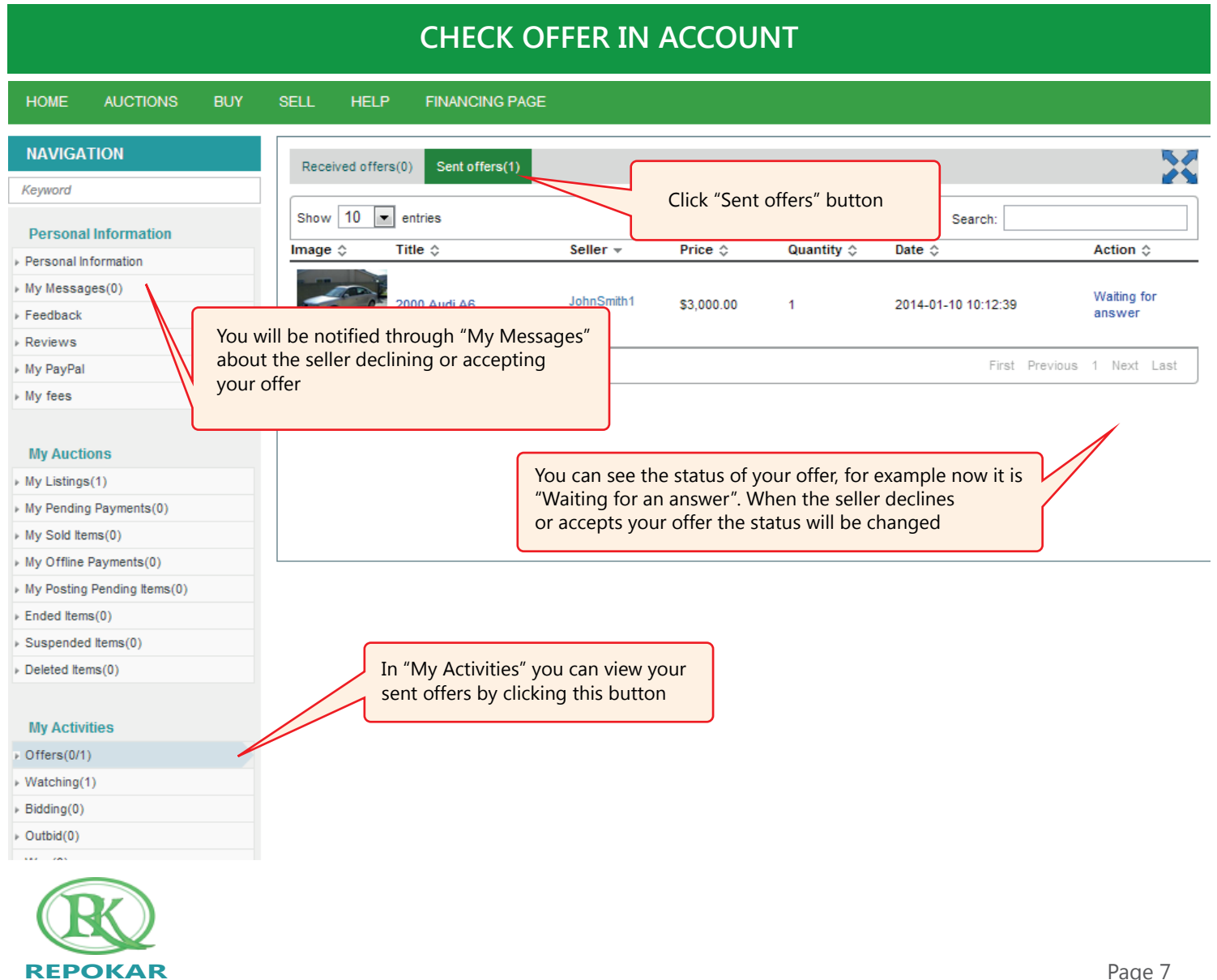

### Good luck selling a new car! We wish you make a successful deal!

Check our other Help Instructions

HOW TO SELL HOW TO BUY HOW TO ADD AN ITEM HOW TO REGISTER HOW TO BUY NOW

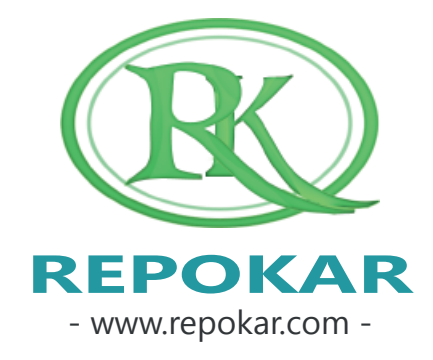

*If you have any questions do not hesitate to contact us at admin@repokar.com.*

*Sincerely Yours The RepoKar Team*

# **to place an offer?**

**HOW**